# SCIKIT-LEARN (самая известная библиотека Python для машинного обучения)

scikit-learn требует наличия пакетов NumPy и SciPy.

Для построения графиков и интерактивной работы необходимо также установить matplotlib, IPython и Jupyter Notebook

Установка свободного дистрибутива Python для научных вычислений, специально предназначенного для Windows, включающего:

NumPy, SciPy, matplotlib, pandas, IPython и scikit-learn

Запуск cmd: **ipython3 notebook** Запуcтится в веб-браузере Jupyter notebook

[ Удобнее работать в JupyterLab: инсталл. **pip install jupyter lab**, запуск: **jupyter lab** Запустится **Sanger All Accepts** Sanger Lab JupyterLab ]

Установка из командной строки Windows cmd: **pip install numpy scipy matplotlib ipython scikit-learn pandas**

### **Jupyter Notebook, JupyterLab**

Интерактивная среда для запуска программного кода в браузере. Инструмент для анализа данных,

Позволяет легко интегрировать программный код, текст и изображения.

### **NumPy**

Один из основных пакетов для научных вычислений в Python. Содержит функциональные возможности для работы с многомерными массивами, высокоуровневыми математическими функциями (операции линейной алгебры, преобразование Фурье, генератор псевдослучайных чисел). Задает структуру данных - массив «NumPy»

Класс ndarray, многомерный (n-мерный) массив

```
import numpy as np
x = np.array([[1, 2, 3], [4, 5, 6]])print("x:\n{}".format(x))
x:
[1 2 3] [4 5 6]]
```
### **SciPy**

Библиотека для научных вычислений: матричные вычисления, процедуры линейной алгебры, оптимизация, обработка сигналов, статистика.

SCIKIT-LEARN использует набор функций SciPy для реализации своих алгоритмов.

Пакет scipy.sparse создает разреженные матрицы (sparse matrices), которые представляют собой еще один формат данных для SCIKIT-LEARN.

Разреженная матрица - это матрица с преимущественно нулевыми элементами.

Подробную информацию о разреженных матрицах SciPy можно найти в **SciPy Lecture Notes**

```
 # (Создаем 2D массив NumPy с единицами по главной диагонали и нулями в остальных ячейках)
from scipy import sparse
eye = np.eye(4)#numpy.eye(R, C = None, k = 0, dtype = type < float'>) : Return a matrix having 1's on the diagonal and 0's elsewhere w.r.t. k
print("массив NumPy:\n{}".format(eye))
массив NumPy:
[[1. 0. 0. 0. ]] [0. 1. 0. 0.]
 [0. 0. 1. 0.]
 [0. 0. 0. 1.]]
```
### **SciPy**

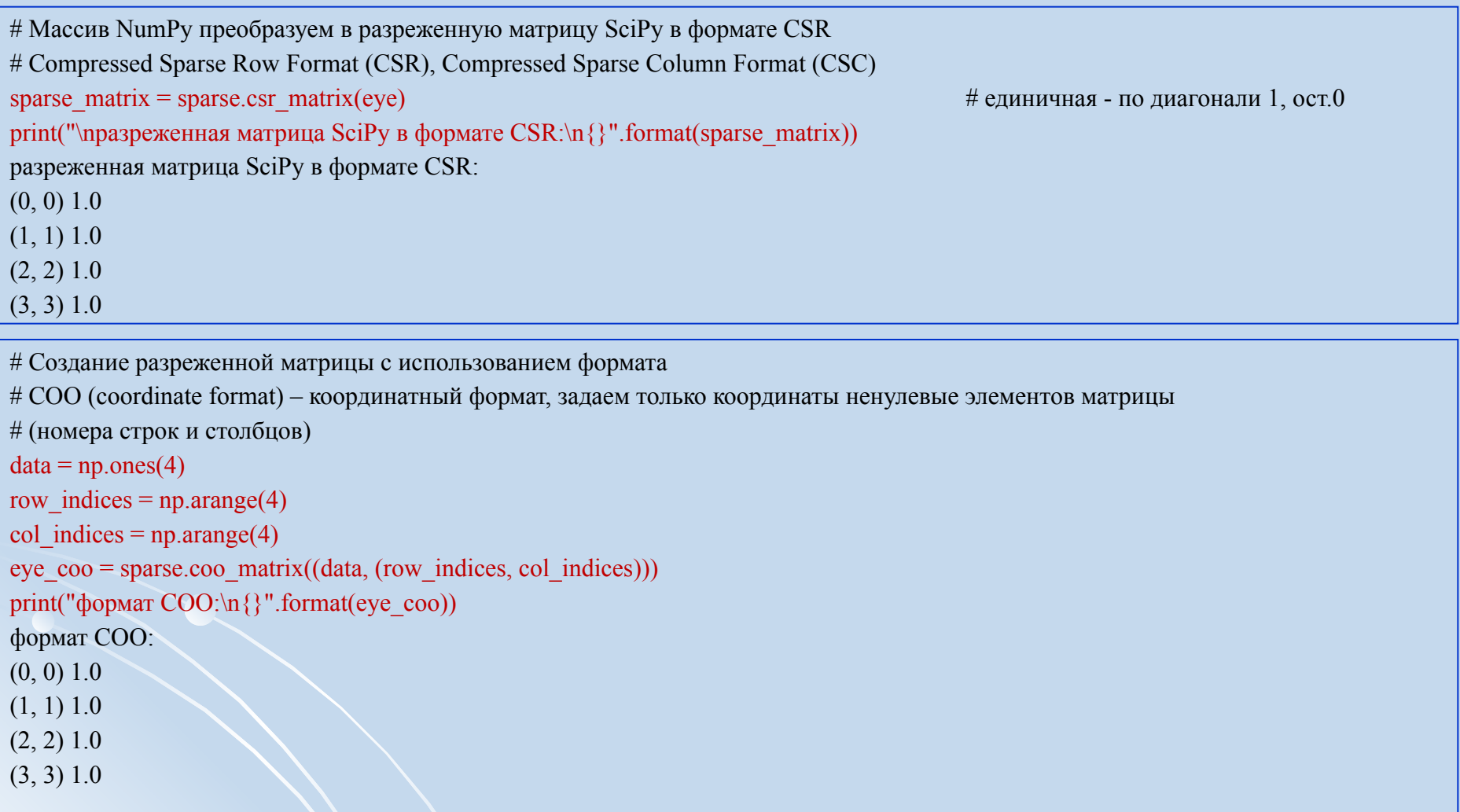

Задание: создать разреженную матрицу M, dim(M)=10×6, где  $\rm M_{2,4}$ = $\rm M_{6,4}$ = $\rm M_{2,5}$ = $\rm M_{6,6}$ =1 с использованием обоих форматов. Вывести на печать, сравнить.

### **Matplotlib**

Основная библиотека для построения графиков.

Включает функции для создания высококачественных визуализаций типа линейных диаграмм, гистограмм, диаграмм разброса и т.д. При работе в Jupyter Notebook можно вывести рисунок прямо в браузере с помощью встроенных команд %matplotlib notebook и %matplotlib inline.

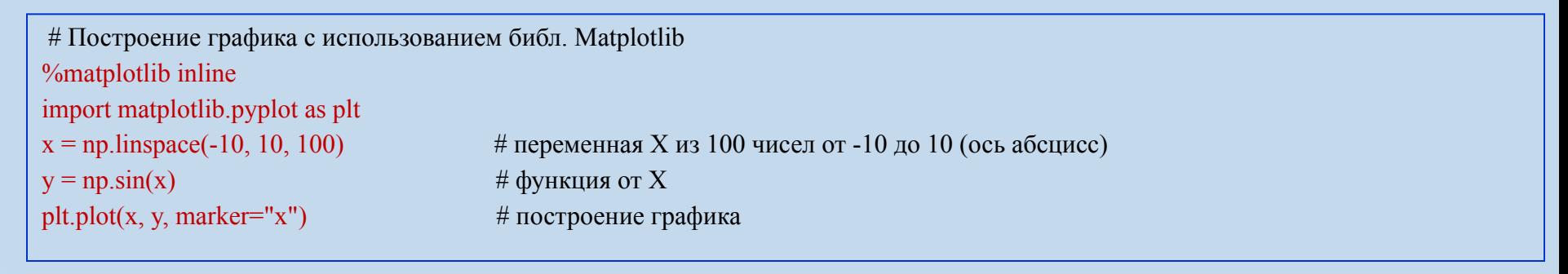

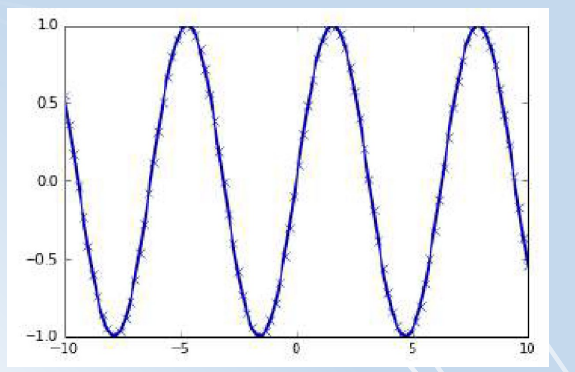

### **Pandas**

Библиотека для обработки и анализа данных.

Построена на основе структуры данных DataFrame (таблицы, похожие на таблицы Excel). Имеет широкие возможности по работе с таблицами, в частности, позволяет выполнять SQL-подобные запросы.

В отличие от NumPy, который требует, чтобы все записи в массиве были одного и того же типа, в pandas каждый столбец может иметь отдельный тип (например, целые числа, даты, числа с плавающей точкой и строки).

Способна работать с различными форматами файлов и баз данных, например, с файлами SQL, Excel и CSV.

Подробная информация – в книге

McKinney W. Python for Data Analysis. Data Wrangling with Pandas, NumPy, and Ipython. O'Reilly, 2012

# Пример создания DataFrame таблицы inlineimport pandas as pd # набор данных с характеристиками пользователей data = {'Name': ["John", "Anna", "Peter", "Linda"], 'Location' : ["New York", "Paris", "Berlin", "London"], 'Age' : [24, 13, 53, 33]} data  $pandas = pd$ .DataFrame(data) display(data\_pandas) # IPython.display позволяет "красиво напечатать" таблицу

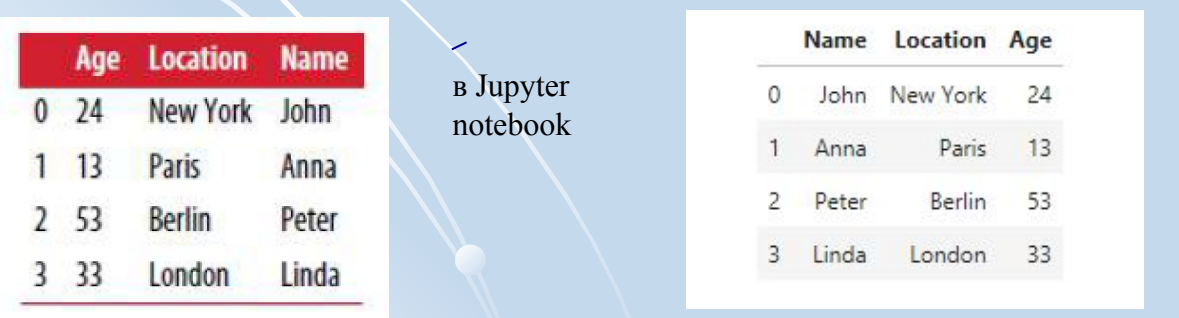

в JupyterLab

س

#### **Вспомнить:**

#### *class* **(target, цель)**

Есть ли на фото тигр? Болен ли пациент таким-то заболеванием? Продается ли этот товар нужными объемами?

#### *классификация*

Обучить классификатор на известных классах так, чтобы при предъявлении ему неизвестного класса, он отнес бы его к одному из известных.

#### **Задача: классифицировать сорта цветков ириса**

*Исходные данные:*  -длина и ширина лепестков (см), -длина и ширина чашелистиков (см). *features*

*Возможные сорта classes*

-Setosa,

-Versicolor,

-Virginica

различаются на основе перечисленных характеристик (признаков, features)

*Цель:* построить классификатор (модель машинного обучения), который сможет обучиться на основе перечисленных характеристик цветков ириса, классифицированных по сортам, и затем предскажет сорт для любого далее предъявляемого ему цветка ириса. *labels*

**? Это обучение с учителем или без?** Поскольку есть примеры классов, то решаемая задача является задачей *обучения с учителем*

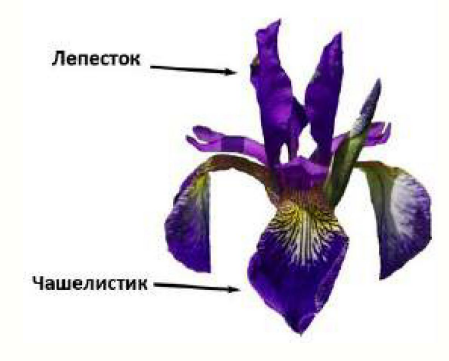

Загрузить файл данных из модуля datasets библиотеки scikit-learn, вызвав функцию load iris:

# загрузка файла данных import numpy as np from sklearn.datasets import load iris iris dataset = load iris()  $X = iris$  dataset.data  $y = iris$  dataset.target

Объект iris содержит ключи и значения. Просмотр структуры

```
# Структура - ключи и значения
print("Ключи iris dataset: \n { } ".format(iris dataset.keys()))
Ключи iris dataset:
dict keys(['target names', 'feature names', 'DESCR', 'data', 'target'])
# ключ DESCR - краткое описание набора данных/ Просмотр DESCR одним из способов:
print(iris dataset.DESCR)
# print("Ключи iris dataset: \n{}".format(iris dataset.keys()))
# print("Ключи iris dataset: {}".format(iris dataset.DESCR))
```
# Сами данные записаны в массивах target и data. data – массив NumPy, который содержит количественные измерения длины # чашелистиков, ширины чашелистиков, длины лепестков и ширины лепестков: print("Тип массива data: {}".format(type(iris dataset['data']))) Тип массива data: <class 'numpy.ndarray'>

# Строки в data соответствуют цветам ириса = примерам (samples), а столбцы - 4 характеристики (признака, feautures) print("Форма (shape) массива data: {}".format(iris dataset['data'].shape)) Форма (shape) массива data:  $(150, 4)$ 

```
# Массив target содержит сорта уже измеренных цветов, записанные в виде массива NumPy
# и представляет собой одномерный массив - по 1му элементу для каждого цветка
# Сорта (классы) кодируются целыми числами от 0 до 2:
# 0 – setosa, 1 – versicolor, 2 – virginica
print("Тип массива target: {}".format(type(iris_dataset['target'])))
print("Форма массива target: {}".format(iris_dataset['target'].shape))
print("Классы:\n{}".format(iris_dataset['target']))
Тип массива target: <class 'numpy.ndarray'>
Форма массива target: (150,)
Ответы:
[0 0 0 0 0 0 0 0 0 0 0 0 0 0 0 0 0 0 0 0 0 0 0 0 0 0 0 0 0 0 0 0 0 0 0 0 0
0 0 0 0 0 0 0 0 0 0 0 0 0 1 1 1 1 1 1 1 1 1 1 1 1 1 1 1 1 1 1 1 1 1 1 1 1
1 1 1 1 1 1 1 1 1 1 1 1 1 1 1 1 1 1 1 1 1 1 1 1 1 1 2 2 2 2 2 2 2 2 2 2 2
2 2 2 2 2 2 2 2 2 2 2 2 2 2 2 2 2 2 2 2 2 2 2 2 2 2 2 2 2 2 2 2 2 2 2 2 2
2 2]
```
Задание2: просмотреть oстальные ключи

Для решения задачи классификации с учителем надо иметь 2 набора данных:

-обучающие данные (training data, training set).

-тестовые данные (test data, test set, hold-out set).

Функция train test split (библиотека scikit-learn) перемешивает исходный набор данных случайным образом и разбивает его на две части: обучающий набор = 75% samples, тестовый набор = 25% samples

# Чтобы в точности для отладки повторно воспроизвести случайное перемешивание, в генераторе псевдослучайных чисел зададим

# фиксированное стартовое значение *random* state=0

from sklearn.model selection import train test split

X train, X test, y train, y test = train test split(iris dataset['data'], iris dataset['target'], random state=0)

форма массива X train:  $(112, 4)$ 

форма массива у train:  $(112)$ 

форма массива X test:  $(38, 4)$ 

форма массива y test: (38,)

#### Качественный анализ данных: матрица диаграмм рассеяния

Для пары признаков - на плоскости (scatter plot). Если признаков больше, то строятся матрицы диаграммы (scatterplot matrix, pair plots) для всех возможных пар (в pandas функция scatter matrix)

# матрица диаграмм рассеяния

 $#$  создаем dataframe из данных в массиве  $X$  train

# маркируем столбцы, используя строки в iris dataset.feature names

# создаем матрицу рассеяния из dataframe, цвет точек атоматом, По диагонали - гистограммы каждого признака

import pandas as pd

from pandas import plotting

%matplotlib inline

iris dataframe = pd.DataFrame( $X$  train, columns=iris dataset.feature names)

 $grr = plotting. scatter matrix (iris data frame, c=y train, figsize=(15, 15), marker='o',$ 

hist kwds= $\{\text{bins}\}$ : 20 $\}$ , s=60, alpha=.8)

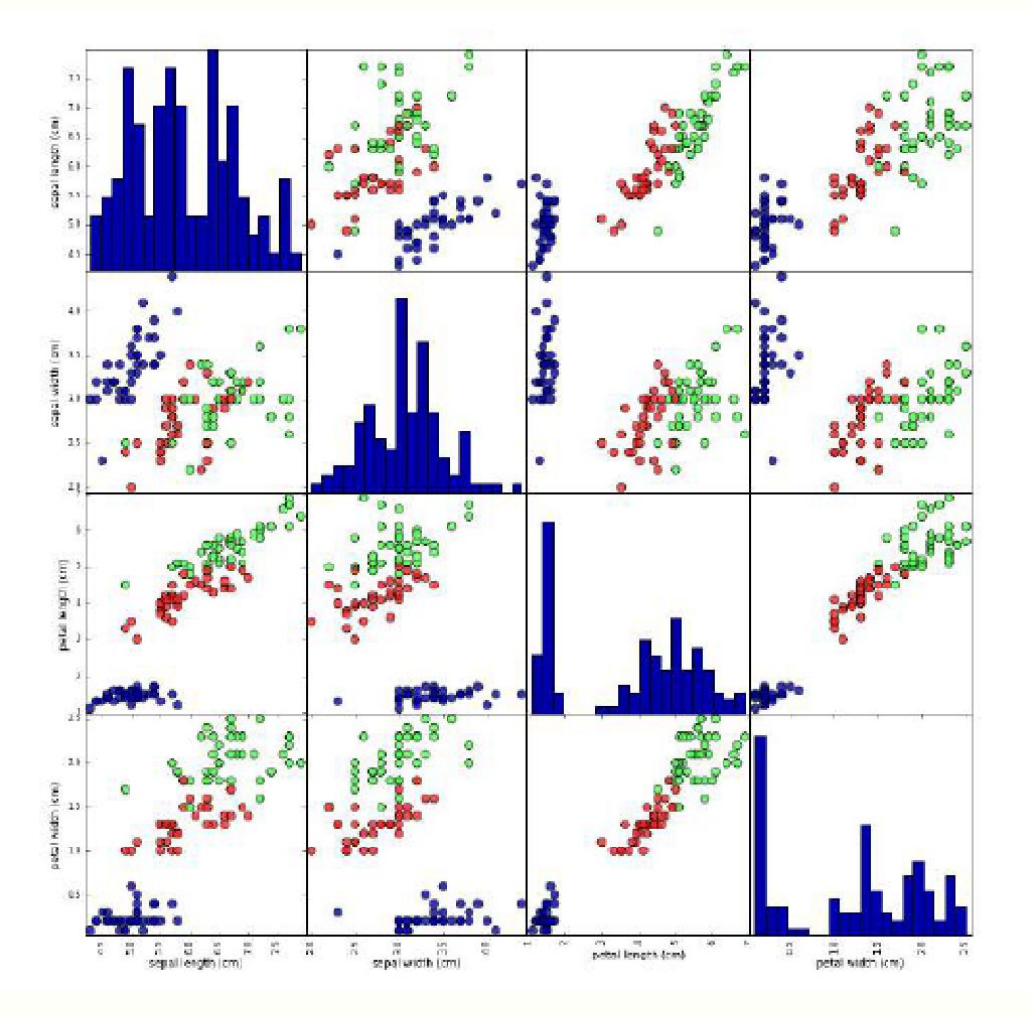

### Задание3: сделать вывод по матрицам рассеяния

**Признаки позволяют относительно хорошо разделить три класса Модель машинного обучения, вероятно, сможет научиться разделять их.**

Для решения задачи классификации с учителем (построения классификатора) используем метод k-means (ближайших соседей)

Библиотека scikit-learn, где модели машинного обучения реализованы в собственных классах, называемых Estimator.

Алгоритм классификации на основе метода k ближайших соседей реализован в классификаторе KNeighborsClassifier модуля neighbors.

Задание4: формализовать использование метода k-means для решения рассматриваемой задачи классификации, пояснить особенности его использования

- Тренировка выполняется на обучающем наборе данных;
- В ходе классификации вводимой точки данных алгоритм находит точку в обучающем наборе, которая ближе всего находится к вводу;
- присвоение метки (классификация, отнесение к классу) введенной новой точки.
- k означает: вместо того, чтобы использовать лишь «ближайшего соседа» к вводу, рассматривается любое фиксированное число k>1 соседей (например, три, или пять, или более соседей).
- Т.о. классификация (прогноз, predict) для вводимой точки данных выполняется для того класса, которому принадлежит большинство из k соседей.

Создать объект-экземпляр класса, задав параметры модели: количество соседей k (установим k = 1)

# Создать объект-экземпляр класса, задав параметры модели: количество соседей  $k=1$ from sklearn, neighbors import KNeighborsClassifier  $km = KNeightborsClassifier(n\nneighbors=1)$ 

# Объект **кии** включает алгоритм, который будет использоваться для # построения модели на обучающих данных, а также алгоритм, # который сгенерирует прогнозы для новых точек данных

Для обучения вызывать метод fit объекта knn, который принимает в качестве аргументов массивы NumPy: X\_train и y\_train, содержащие обучающие и тестовые данные

 $knn.fit(X train, y train)$ 

KNeighborsClassifier(algorithm='auto', leaf size=30, metric='minkowski', metric params=None, n jobs=1, n neighbors=1, p=2, weights='uniform')

> Почти все параметры классификатора KNeighborsClassifier имеют значения по умолчанию (параметр n neighbor=1 задавали).

Большинство классификаторов в scikit-learn имеют массу параметров, но большая часть из них связана с оптимизацией скорости вычислений или предназначена для особых случаев использования.

Не стоит подробно останавливаться на всех параметрах, выводимых классификатором